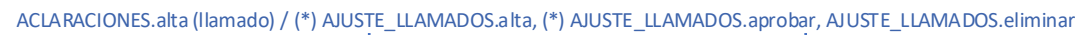

## **ESTADOS de COMPRAS y operaciones de ws**

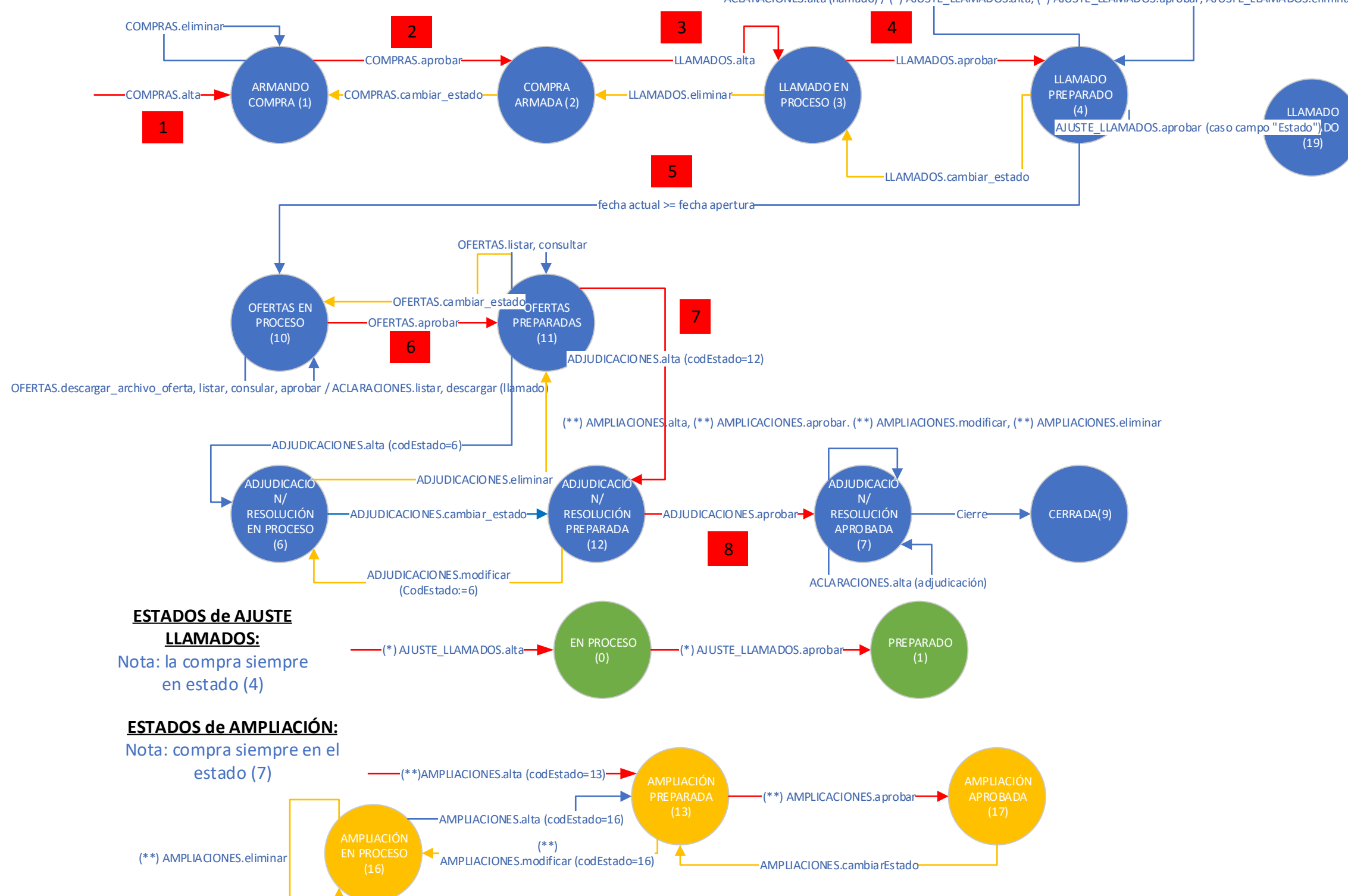